Konzept zur Umsetzung attraktivitätssteigernder Maßnahmen in den Bädern der Gemeinde Nottuln

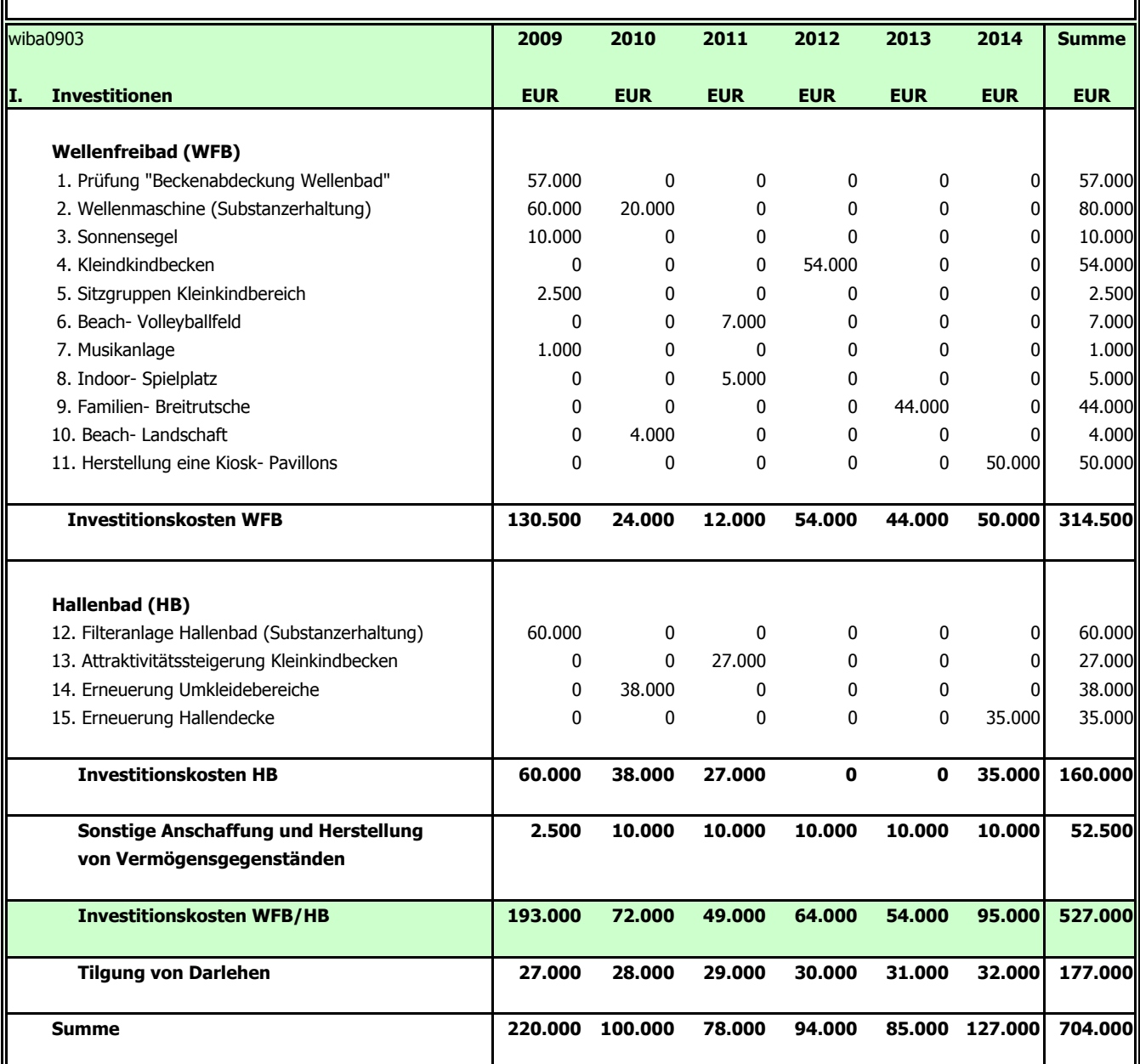

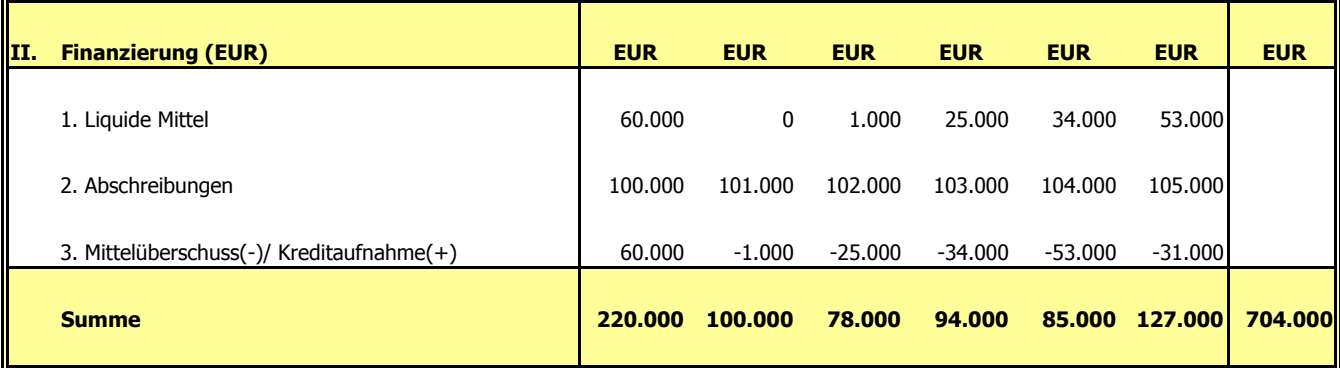

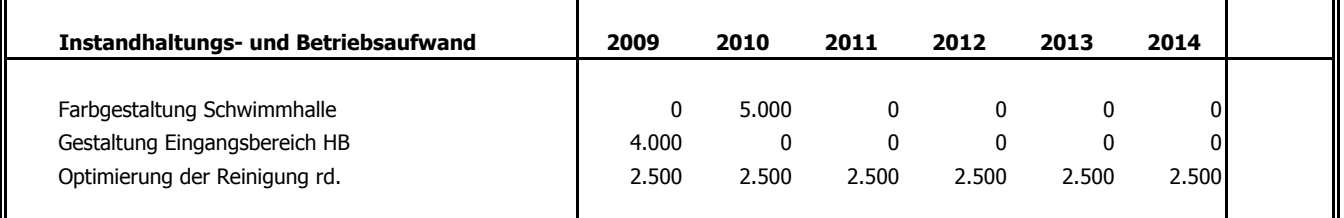

 $\blacksquare$ 

 $\blacksquare$